## **[8 9 Ⅰバックアップ ~サーバー(ネットワーク型)~** F10 F10 F10 F10

SD5000サーバーの場合、本体にハードディスクを2台内蔵しています。

(SD5000は常に2台のハードディスクにデータを書き込み、どちらか一方が故障した場合でも片側 より復旧することができます。※これはバックアップではありませんのでご注意下さい。)

SD5000・SP3000のサーバーは、機械内部に抜き差しできる控えのハードディスク又は外付けの ハードディスクへ、ノート型は外付けのハードディスクへバックアップをとることができます。 (バックアップディスクがなく必要な場合はサービス課までお問い合わせ下さい。)

バックアップはとても重要です。万が一機械が故障した際に復旧する為の復旧元になりますので 必ず、毎日バックアップを行って下さい。。

バックアップされているところまでが復旧の対象となります。

パックアップを行っていない場合は、データの復旧だけでなくプログラムの復旧にも係わって きます。古い状態にプログラムが戻ってしまった場合、プログラム更新料が別途かかりますの で、必ずバックアップを行って下さい。

 $S$ **D5000·SP3000**には自動バックアップの機能があります。 自動バックアップの時間は12:30~13:00の30分間です。 自動バックアップ中は電源を切らないようにして下さい。 上記の時間帯に入力作業を行うと1つ1つの動作が遅くなります。 なるべく入力しないようにお願い致します。 なお、12:30の時点で電源が入っていない場合には、自動バックアップは行われません。

自動バックアップはあくまで補助的な機能です。 [89]バックアップを取って頂かないと、万が一故障等のトラブルが発生した場合、 自動バックアップ終了後に入力したデータはバックアップされていない為、復旧できません。 自動バックアップとは別に、業務終了時には必ずバックアップを行って頂きますようお願い致し ます。

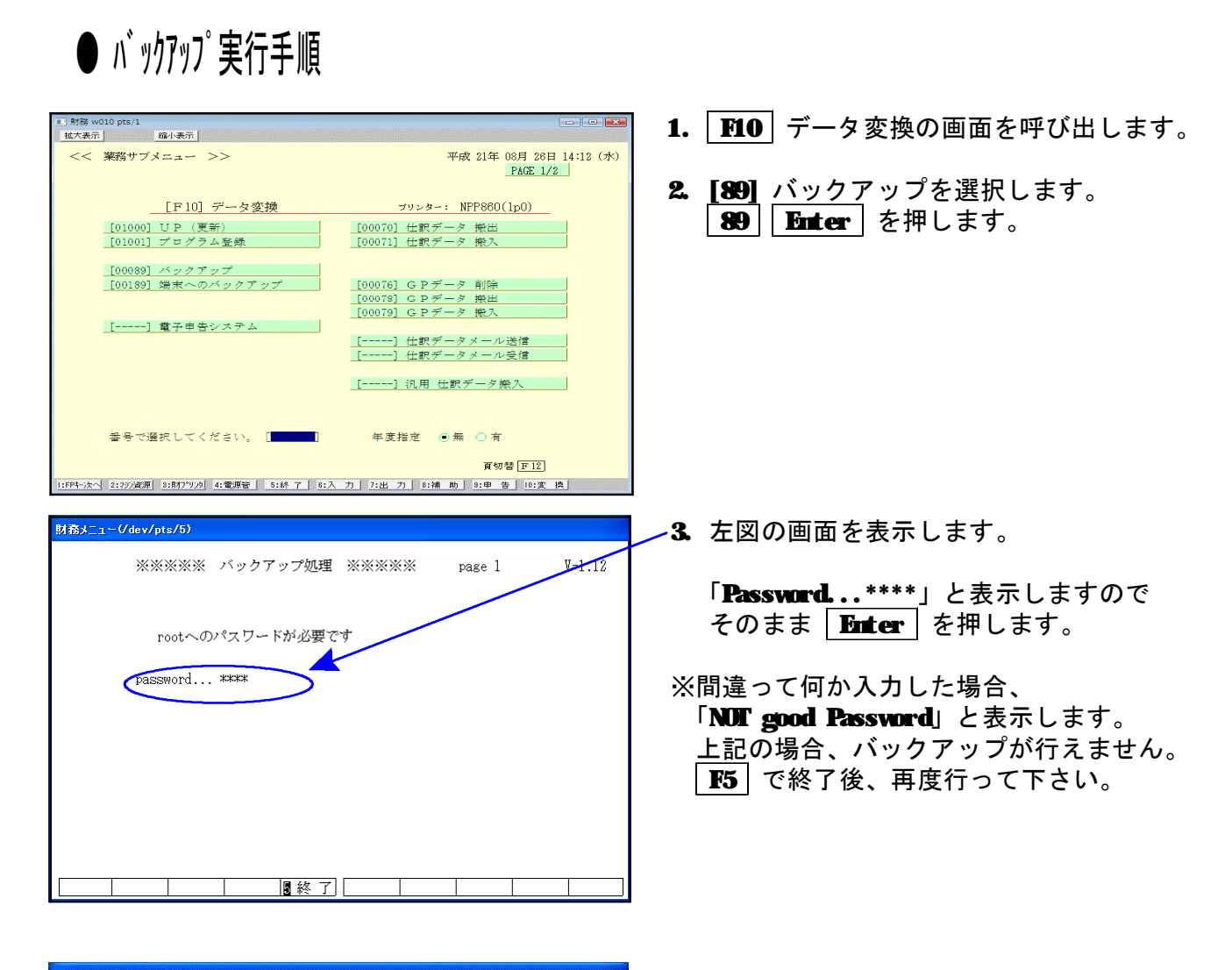

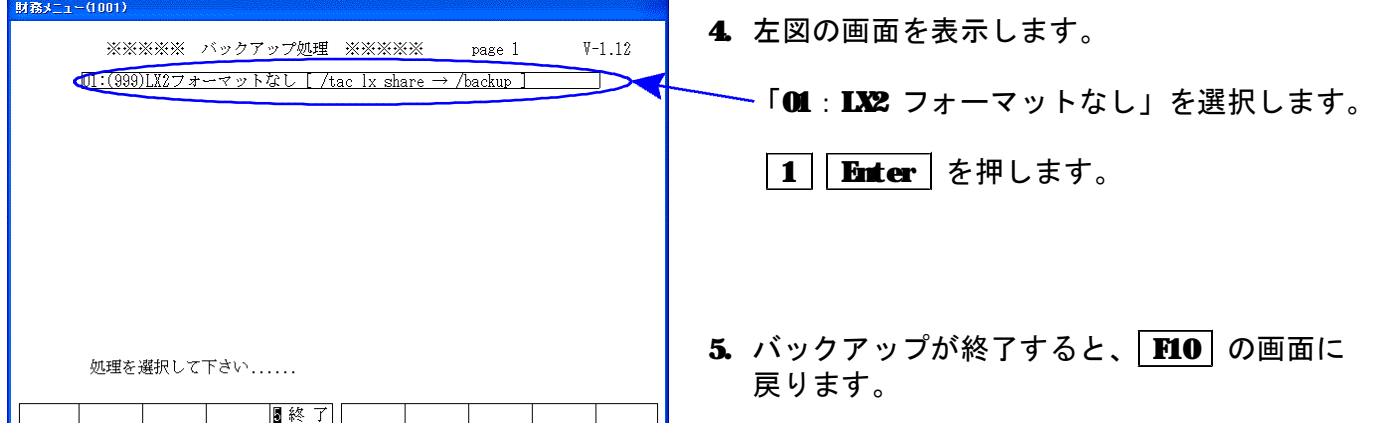